## AdBlue Emulator V4 NOx

Installation manual for Scania

Attention! Always connect the ground cable first! Otherwise, you can burn the emulator module or damage the SCR / NOx module of the truck!

AdBlue Emulator V4 installation manual for Scania trucks equipped with AdBlue SCR system and NOx sensor. First of all, you need to have emulator prepared to support Scania vehicles. If you have purchased emulator that is not ready for Scania trucks you need to program it yourself. To do it you need an AdBlue Emulator V4 programmer and follow the steps described in AdBlue Emulator V4 programming manual. If you have emulator ready for installation on the Scania trucks you can proceed to the next phase of this guide.

## AdBlue Emulator V4 NOx installation steps

To install the V4 emulator module on compatible Scania truck, you need to connect the emulator to the onboard SCR (Selective Catalytic Reduction) system. First of all, you need to locate the SCR system plug, you can find it on the right side of the truck, behind the cabin near DEF (Diesel Exhaust Fluid – AdBlue) tank. This plug has five pins, and two pins are gold plated. Disconnect the plug and connect emulator wires to the corresponding plug wires/pins as you can see it in the image. For the safety reasons we highly recommend to start the installation by connecting a ground wire.

You can see that gold plated pins used for CAN connection and two simple pins for ground and power. When you finish connecting all wires leave the plug disconnected. Make sure plug and connection points of the wires protected from dirt and humidity. Also, make sure socket of the plug also protected from dust and moisture.

There is no need to remove any fuses, installation completed. You may start the engine of the truck. If some OBD errors appear on the dashboard, please clean them from OBD system with the suitable diagnostic scanner like Scania VCI 2 or Scania VCI 3.

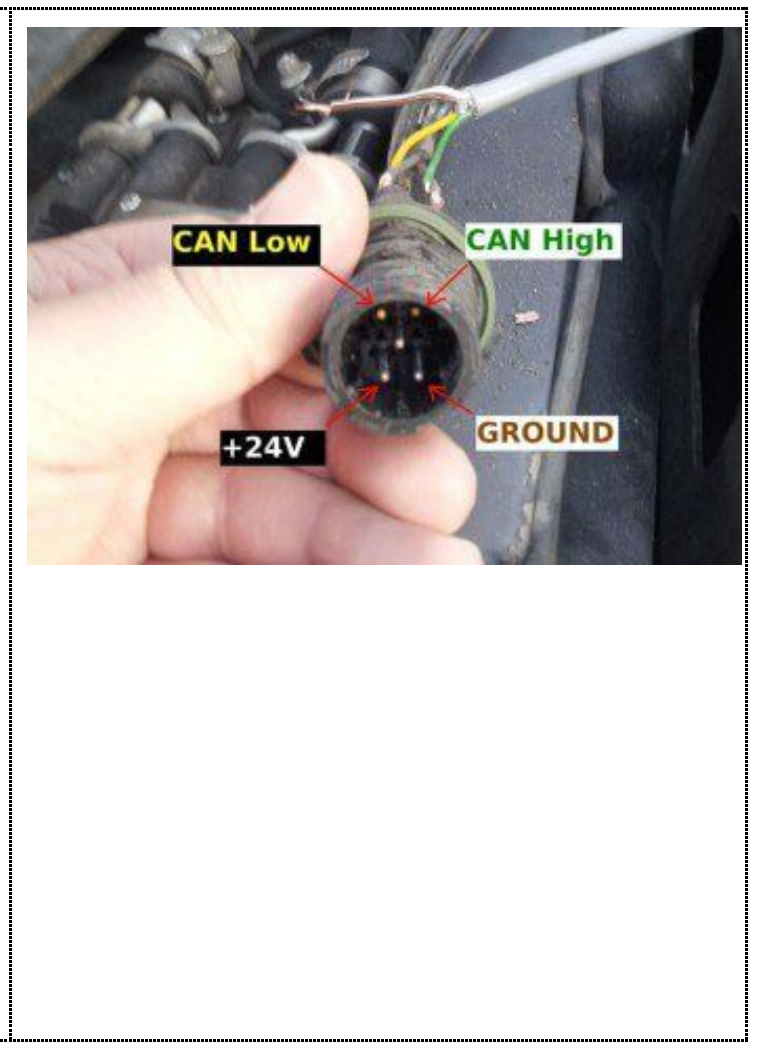

Attention! AdBlue emulators are illegal in some countries. You should check your local laws or laws of those countries that you might cross with your vehicle. AdBlue emulator alters SCR system thus makes the vehicle to produce higher exhaust gas emissions. EURO 6 and EURO 5 vehicles equipped with AdBlue emulator device will no longer match those EURO standards. Our AdBlue emulators designed for countries where environmental rules are less strict, and there are no requirements for vehicles to satisfy EURO 6 or EURO 5 regulations. By purchasing any AdBlue emulator, you assume full responsibility for the use of the device. It's your personal decision to use an emulator or not. We will not accept any liability for any consequences associated with usage of AdBlue emulator devices.